# **Муниципальное автономное общеобразовательное учреждение «Центр образования № 1» г. Белгорода имени Героя Российская Федерации Антона Геннадьевича Копейкина**

## **РАССМОТРЕНО**

методическим объединением педагогов дополнительного образования Протокол № 1 от «30» августа 2023 г.

## **СОГЛАСОВАНО**

заместитель директора МАОУ «ЦО № 1» Сайненко Ю.В. «30» августа 2023 г.

#### **УТВЕРЖДЕНО**

приказом директора МАОУ «ЦО № 1» от «1» сентября 2023 г. № 449

# **ДОПОЛНИТЕЛЬНАЯ ОБЩЕОБРАЗОВАТЕЛЬНАЯ ПРОГРАММА**

«Фотостудия»

Направленность: художественная Уровень программы: ознакомительный Возраст обучающихся: 13–14 лет Срок освоения программы: 1 год

Автор-составитель: Савранский Илья Евгеньевич педагог дополнительного образования

Дополнительная общеобразовательная программа «Фотостудия» имеет художественную направленность и разработана в соответствии с основными положениями Концепции развития дополнительного образования детей до 2030 года (распоряжение Правительства Российской Федерации от 31 марта 2022 г. № 678-р).

**Актуальность программы** заключается в том, что цифровая графика (фотография, видеосъемка) очень важна в настоящий момент и пользуется большой популярностью у учащихся. Умение работать с различными графическими редакторами является необходимой частью информационной компетентности ученика.

Отличительная особенность дополнительной общеобразовательной программы «Фотостудия» заключается в формировании у обучающихся устойчивых мотивов к ранней профориентации. Реализация Программы позволит сформировать целостную систему развития художественных черт личности.

Дополнительная общеобразовательная программа «Фотостудия» предназначена для школьников в возрасте 13–14 лет. Количество обучающихся в объединении определяется Уставом образовательной организации с учетом рекомендаций СанПин.

### **Срок освоения программы** – 1 год.

**Форма обучения** – очная.

#### **Особенности организации образовательного процесса:**

Организация образовательного процесса осуществляется в соответствии с индивидуальными учебными планами в секции по интересам, сформированной в группу учащихся разных возрастных категорий:

÷ Состав Группы 1 – 10 человек 2010-2011 г.р.;

Реализация программы может осуществляться в условиях дистанционного обучения посредством использования современных образовательных технологий.

Режим занятий, периодичность и продолжительность занятий:

Общее количество часов в год – 180. Продолжительность занятий исчисляется в академических часах – 40 минут, между занятиями установлены 10-минутные перерывы. Недельная нагрузка на одну группу – 5 часов. Занятия проводятся 2 раза в неделю.

#### **Педагогическая целесообразность:**

Программа предназначена для того, чтобы привить обучающимся любовь к технике, развить наблюдательность, способствовать эстетическому воспитанию разновозрастных школьников.

#### **Практическая значимость:**

Практическая значимость дополнительной общеобразовательной программы «Фотостудия» состоит в развитии познавательной активности учащихся; творческого мышления; повышению интереса к информатике, физике и самое главное, профориентации в мире профессий. Программа органично вписывается в сложившуюся систему художественного воспитания в МАОУ «ЦО № 1» г. Белгорода.

### **Ведущая теоретическая идея:**

Ведущая идея данной программы – создание современной образовательной среды художественной направленности. Изучение программы позволит освоить базовые элементы фотоискусства.

#### **Цель дополнительной общеобразовательной программы:**

Основной целью изучения курса является формирование навыков и умений в

использовании фотоаппарата, построении композиции, изучение основ фотографии; профориентация обучающихся.

### **Задачи:**

*Образовательные:*

₩ Привлечь детей к занятию фотографией.

4. Повышать уровень мастерства учащихся.

a. Подготовка учащихся к выставкам и конкурсам.

÷ Укрепление дружбы между учащимися.

*Развивающие:*

÷. Развивать познавательные интересы, интеллектуальные и творческие способности средствами ИКТ;

÷. Развивать алгоритмическое мышление, способности к формализации;

÷ Развивать у детей усидчивости, умения самореализовываться, развитие чувства долга, и выполнения возложенных обязательств.

*Воспитательные:*

÷. Воспитывать чувство ответственности за результаты своего труда;

÷. Формировать установки на позитивную социальную деятельность в информационном обществе, на недопустимости действий нарушающих правовые, этические нормы работы с информацией;

₩ Воспитывать стремление к самоутверждению через освоение цифровой техники, компьютера и созидательную деятельность с его помощью;

÷ Воспитывать личную ответственность за результаты своей работы, за возможные свои ошибки;

÷. Воспитывать потребность и умение работать в коллективе при решении сложных задач.

### **Принципы отбора содержания:**

÷ принцип единства развития, обучения и воспитания;

÷. принцип систематичности и последовательности;

- ÷ принцип доступности;
- ÷ принцип наглядности;

 $\pm$ принцип взаимодействия и сотрудничества.

### **Основные формы и методы:**

Реализация типовой программы художественной направленности требует традиционных и нетрадиционных форм и методов работы, направленных на создание оптимальных условий для достижения ожидаемых результатов в обучении, воспитании, развитии учащихся, удовлетворении их индивидуальных возможностей, потребностей, интересов, раскрытия личностного потенциала каждого школьника.

Методы обучения по данной программе разнообразны. Наиболее эффективными можно считать следующие:

*Методы, в основе которых лежит способ организации занятия:* 

÷ словесный (осуществляется через беседы об основах техники ведения игры инструктажи о правилах поведения на занятиях);

наглядный (показ учащимся образцов, приемов, техники выполнения основных приемов ведения игры);

۰. практический (последовательное освоение этапов ведения игры, выполнение практических заданий, самостоятельных работ, домашних заданий);

÷. объяснительно-иллюстративный (демонстрация учебных наглядных пособий, плакатов).

*Методы, в основе которых лежит уровень деятельности детей:* 

÷ объяснительно – иллюстративный – учащиеся воспринимают и усваивают готовую информацию;

÷ репродуктивный – учащиеся воспроизводят полученные знания и освоенные способы деятельности;

частично-поисковый – участие в коллективном поиске, решение ÷ поставленной задачи совместно с педагогом;

исследовательский – самостоятельная творческая работа учащихся.

*Методы, в основе которых лежит форма организации деятельности учащихся на занятиях:* 

÷. фронтальный – одновременная работа со всеми учащимися;

÷ индивидуально-фронтальный – чередование индивидуальных и фронтальных форм работы;

÷ групповой – организация работы в группах;

÷. индивидуальный – индивидуальное выполнение заданий, решение проблем и другие.

*Методы диагностики личностного развития воспитанников:* 

÷ сравнение и анализ выполняемых упражнений, итоговый анализ полученных умений и навыков воспитанников за период обучения.

### **Планируемые результаты:**

÷.

В рамках данного курса обучающиеся должны овладеть основами компьютерной графики, а именно должны знать:

÷ как сделать отличную фотографию;

4. какие режимы фотосъемки существуют, какой они дают эффект;

÷ что такое светочувствительность, баланс белого, диафрагма и т.д. методы;

÷. способы получения цветовых оттенков на экране и принтере;

÷ способы хранения изображений в файлах растрового и векторного формата;

芈 назначение и функции различных графических программ.

В результате освоения практической части курса учащиеся должны уметь:

÷ Редактировать изображения в графическом редакторе:

÷ выделять фрагменты изображений с использованием различных инструментов

₩ перемещать, дублировать, вращать выделенные области;

÷ редактировать фотографии с использованием различных средств художественного оформления;

÷ сохранять выделенные области для последующего использования.

В конце изучаемого курса учащиеся могут:

a. защитить реферат, доклад;

÷ представить свои портфолио;

÷ представить обработанные фотографии;

цL, оформить школьную газету с помощью импортированных изображений в документ издательской системы.

Основной результат обучения - понимание учащимися современных технологий создания компьютерного изображения в цифровых программах, раскрытие основ фотосъемки, закрепление материала на практике. Постоянное участие всех учеников в учебном процессе.

### **Механизм оценивания образовательных результатов:**

Контроль уровня освоения материала учащимися осуществляется по результатам выполнения практических заданий на каждом занятии. Критерии оценки результативности определяются на основании содержания образовательной программы и в соответствии с ее прогнозируемыми результатами.

Важным элементом механизма оценивания образовательных результатов является рейтинг активности учащихся в соревнованиях и спортивных мероприятиях различных уровней.

В качестве формы контроля реализации образовательной программы используется:

۰. промежуточные зачеты и тестирования по разделам;

÷ результаты выступлений на муниципальных, областных, всероссийских, международных конкурсах и фестивалях.

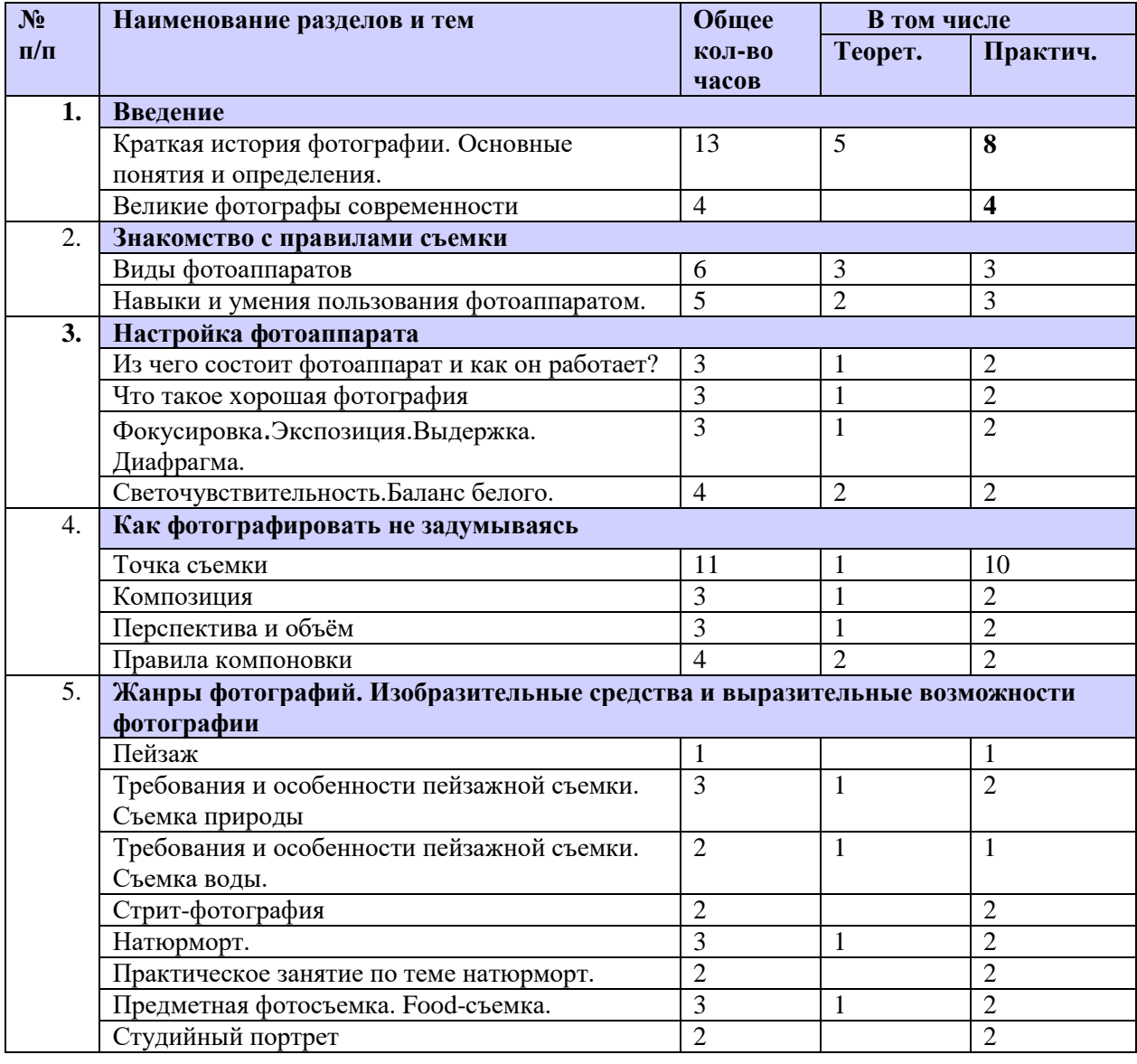

## **1. Учебный план**

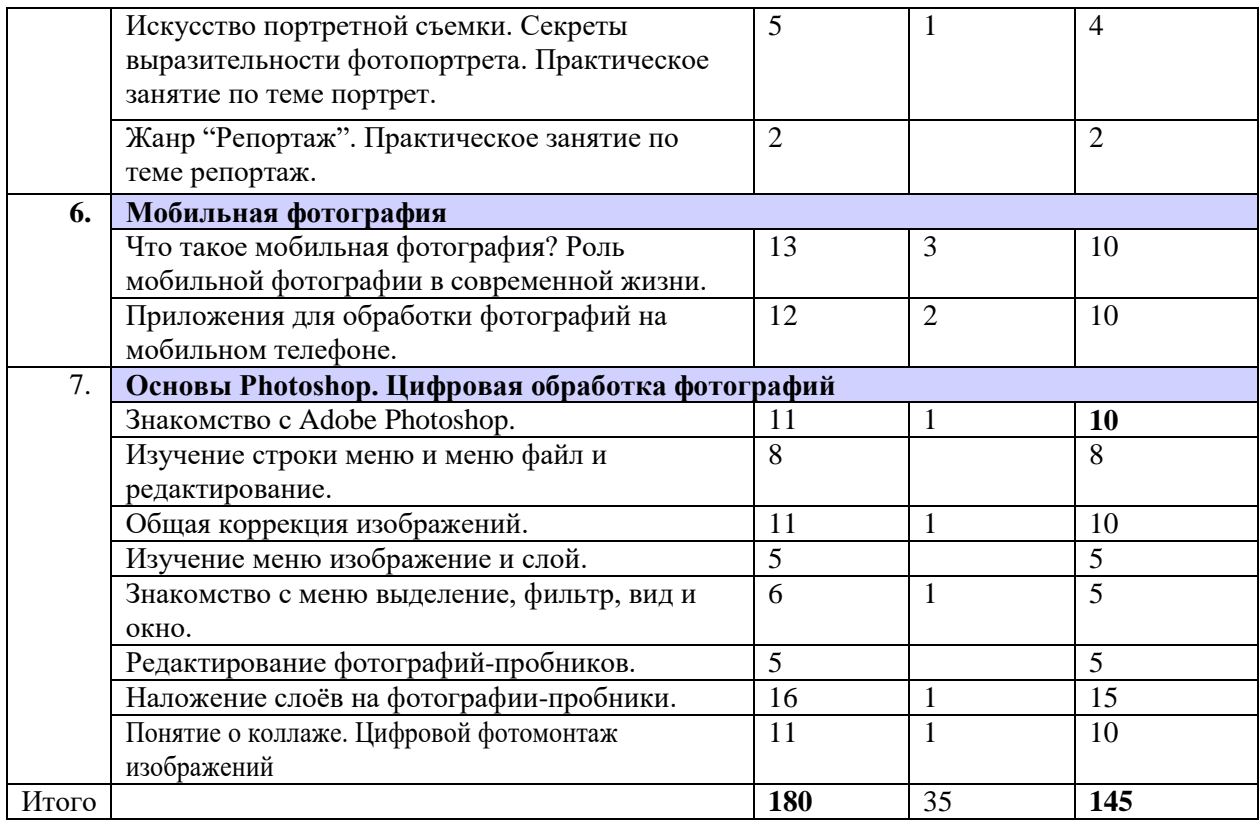

### **2. Содержание программы**

## **Раздел 1. Введение**

÷ Давайте попробуем немного приподнять завесу тайны и разобраться, с чего началась, как продолжилась и чем сейчас является фотография. Камера обскура. Первая в мире фотография "Вид из окна". Фотография в России. Цветная фотография. Всемирно известные фотографы и их «шедевры». Фотографы современности.

# **Раздел 2. Знакомство с правилами пользования фотоаппаратом и особенностями съёмки**

÷ Виды фотоаппаратов. Профессиональные и непрофессиональные (любительские). Цифровые и пленочные. Зеркальные и незеркальные. Со сменной оптикой и с несменной оптикой (со встроенным объективом). Устройство и принцип работы фотоаппарата. Пленочная и цифровая техника.

### **Раздел 3. Настройка фотоаппарата**

÷ Основные составляющие. Понятия, связанные с внутренним и внешним устройством фотоаппарата. Режимы работы. Меню настроек. Как проверить фотоаппарат, основные неисправности. Как их обнаружить. Фотообъектив - принцип работы. Типы объективов. Фотовспышка.

### **Раздел 4. Как фотографировать не задумываясь.**

Правила фотосъемки: Точка съемки, Композиция. Перспектива и объём Правила компоновки.

## **Раздел 5. Жанры фотографий. Изобразительные средства и выразительные возможности фотографии.**

Понятие композиции. Построение фотоснимка. Масштаб изображения. ÷ Изображение пространства. Фотосъемка природы. Пейзажи, ландшафты. Требования и особенности пейзажной съемки. Съемка воды. Ночной пейзаж. Уличная фотография Натюрморт. Предметная фотосъемка. Food-съемка. Искусство портретной съемки. Секреты выразительности фотопортрета. Особенности репортажной съемки.

### **Раздел 6. Мобильная фотография**

÷ Что такое мобильная фотография? Какое место занимает мобильная фотография в жизни людей? Чем отличается мобильная фотография от обычной? Современные приложения для создания и редактирования мобильных фотографий.

### **Раздел 7. Основы Photoshop. Цифровая обработка фотографий.**

Знакомство с Adobe Photoshop. Знакомство с основными инструментами ÷ программы. Что такое Raw- камера? Что такое слой, маска? Как правильно кадрировать изображение?

#### **3. Методы и формы обучения**

Форма занятий, предусмотренных программой: беседы, практикумы, «круглый стол», встречи с интересными людьми, дискуссия, ролевые игры, выполнение творческих заданий, подборка, анализ и обработка информации, подготовка материалов для печати в прессе, методы формирования общения.

Методы и приёмы: словесный, наглядный, проблемный, игровой, диалоговый, проектный (создание, издание газеты); экскурсии.

*Словесные методы* – создают у учащихся предварительные представления об изучаемом движении. Для этой цели учитель использует: объяснение, рассказ, замечание, команды, указания.

*Наглядные методы* – применяются главным образом в виде показа упражнения, наглядных пособий, видеофильмов. Эти методы помогают создать у учеников конкретные представления об изучаемых действиях.

Практические методы:

- ÷ метод упражнений;
- ÷ игровой;

÷. соревновательный;

*Формы обучения* – индивидуальная, фронтальная, групповая, поточная.

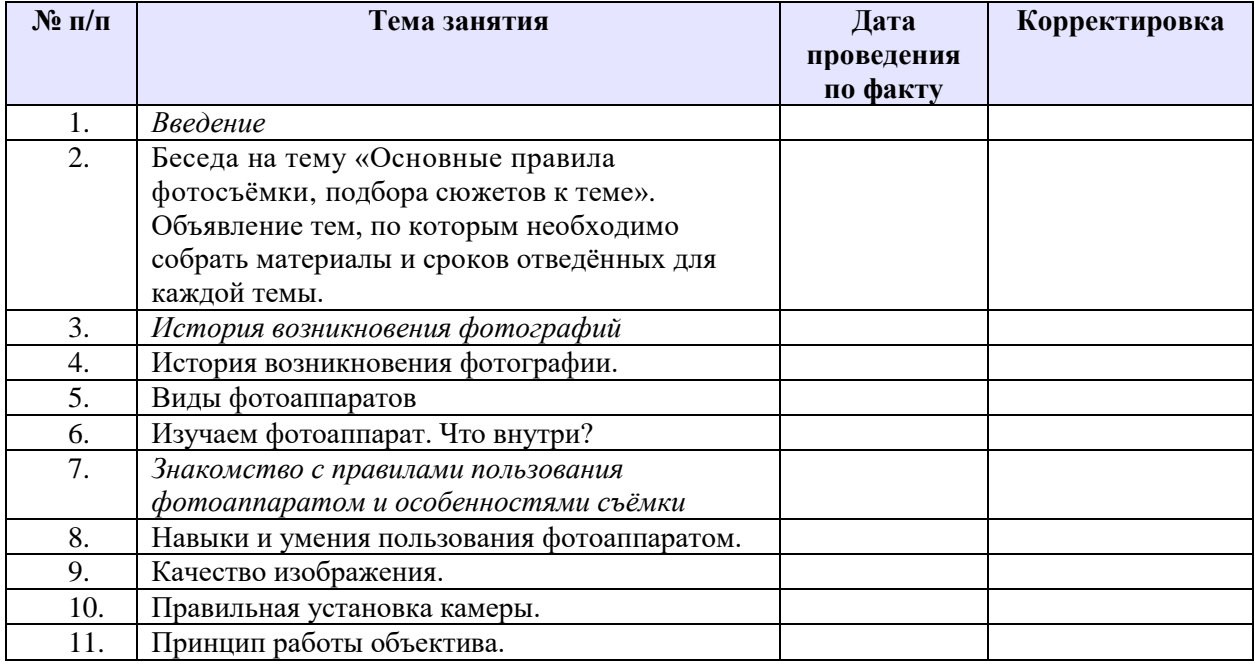

### **4. Календарно-тематическое планирование**

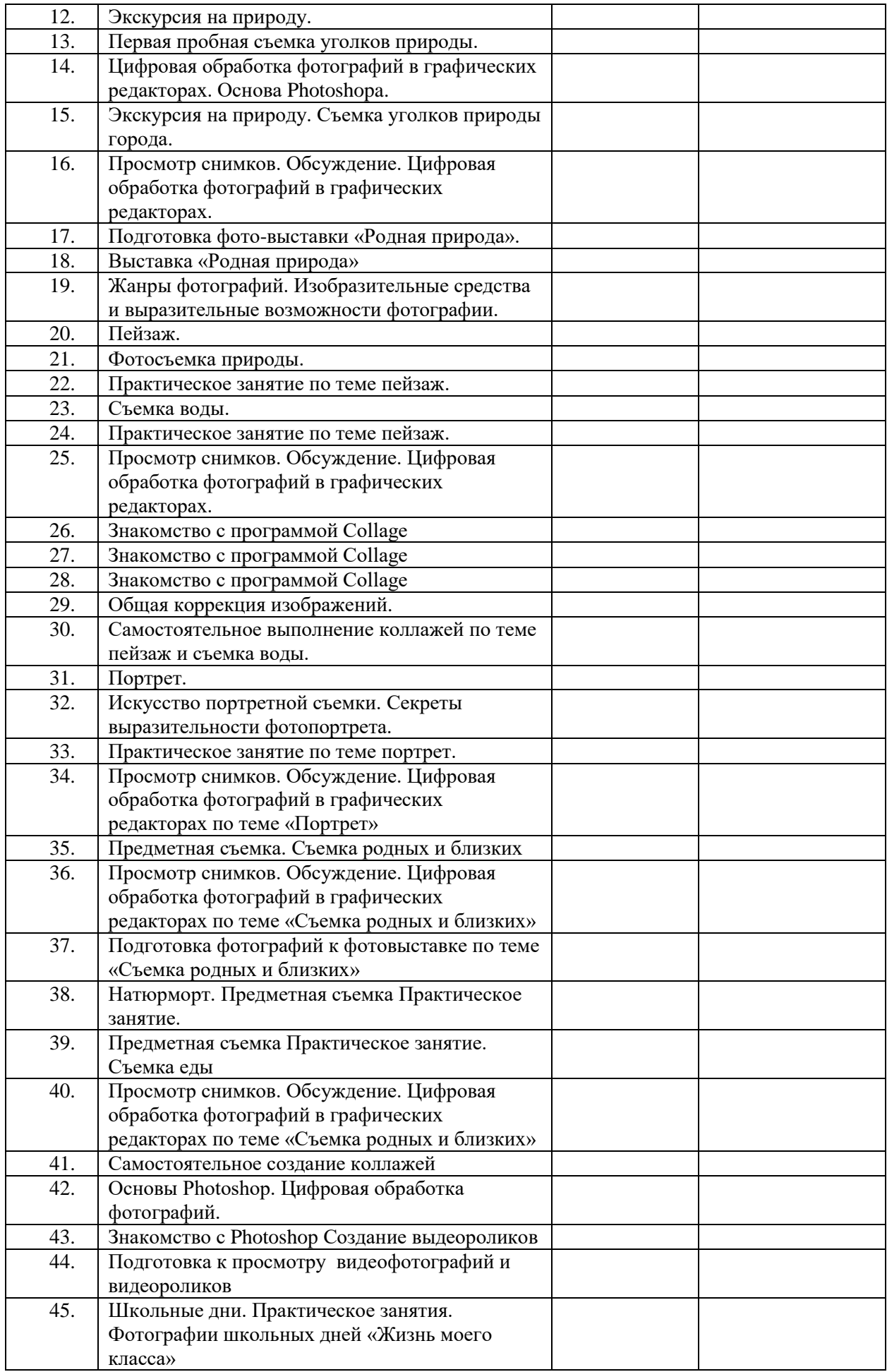

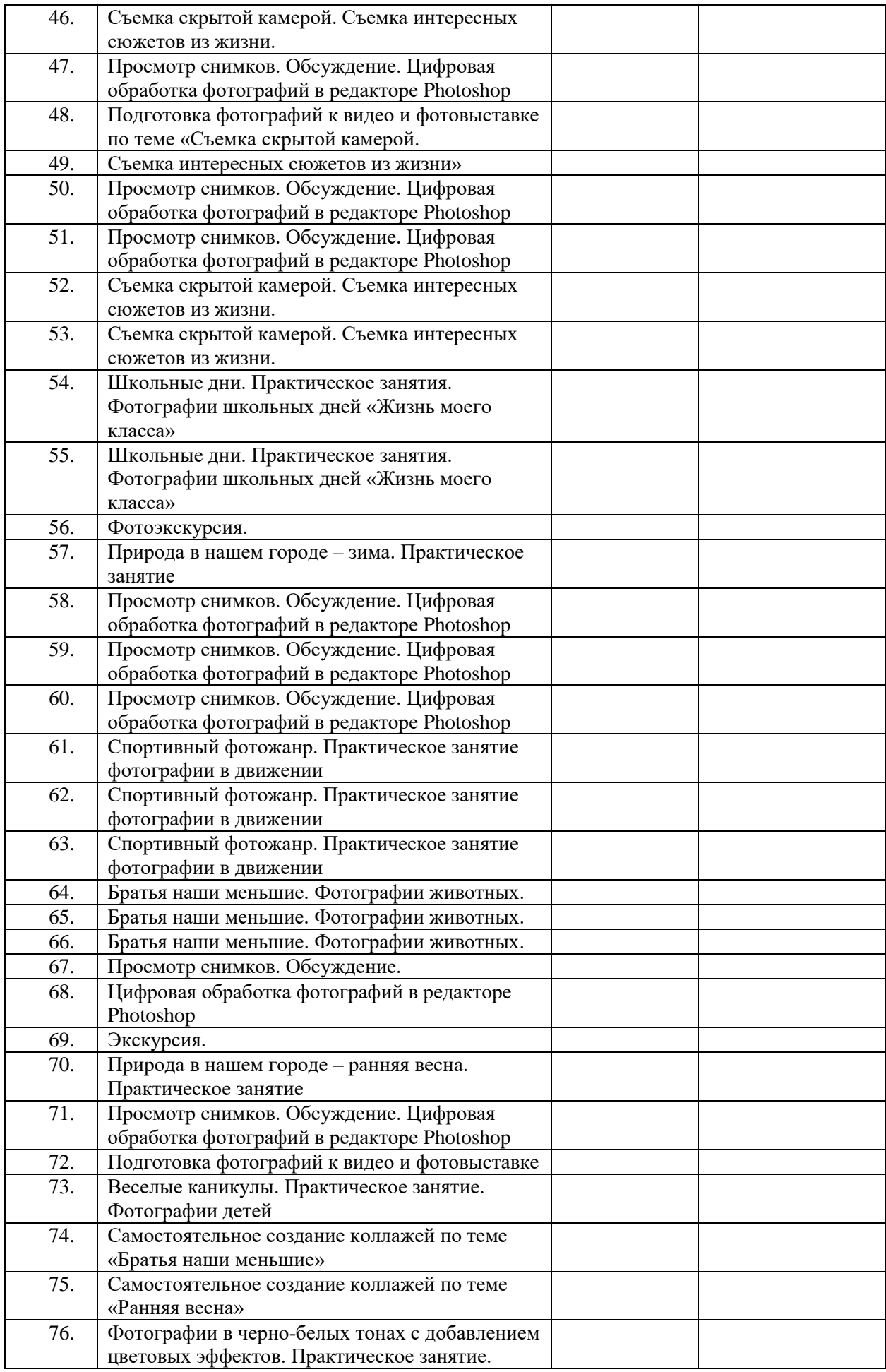

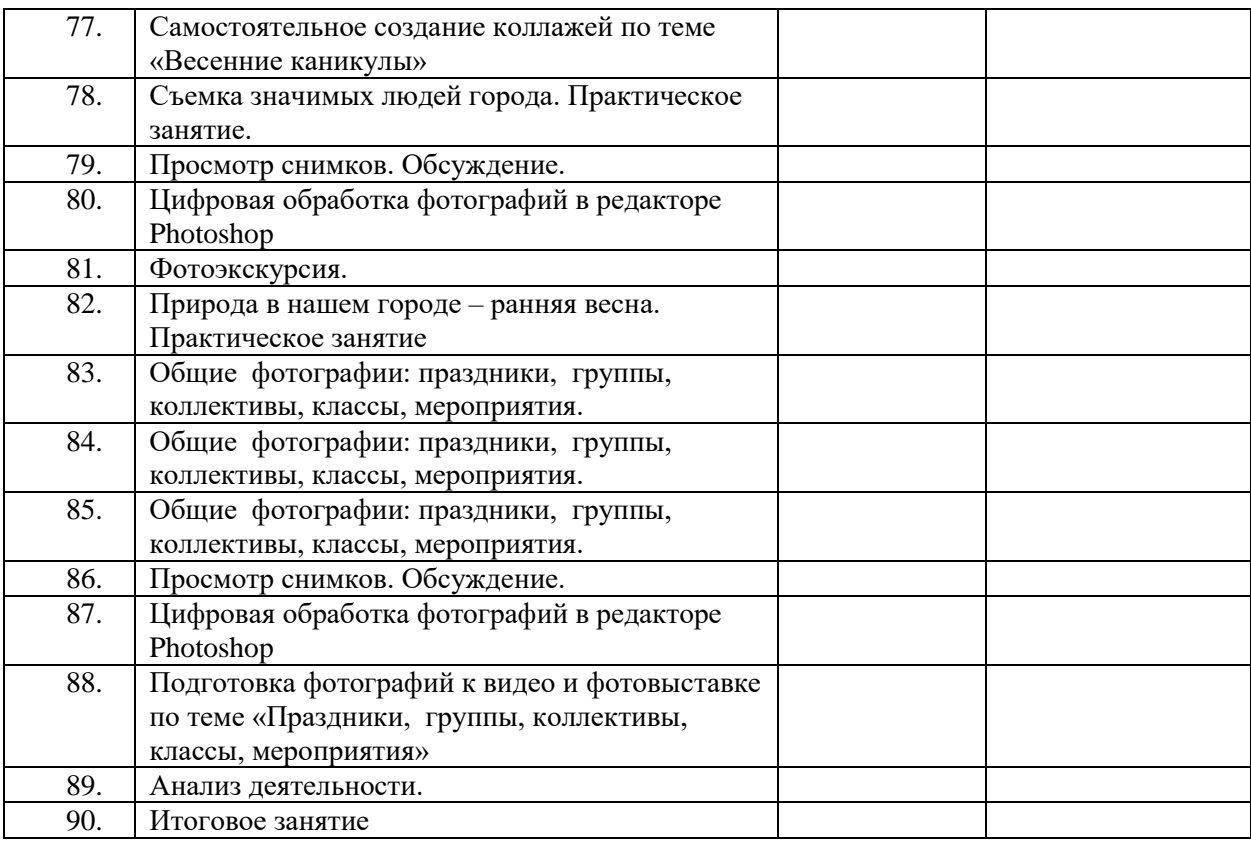

### **5. Организационно-педагогические условия реализации программы**

*Материально-техническая обеспечение*

alla s Компьютер

÷. Желательно, чтобы у каждого ребёнка был фотоаппарат (или телефон). Обучающимся даётся возможность обработки фотографий на компьютере

- Программа Adobe Photoshop ÷
- 4. Проектор.
- ÷. Фотооборудование (штатив, вспышки, фон).

### *Методическое обеспечение*

Образовательный процесс проходит в форме учебных занятий и включает в себя теоретическую и практическую части. Теоретические знания целесообразно давать в основной или заключительной части учебного занятия в форме лекции или беседы. Образовательный процесс может сопровождаться демонстрацией наглядных пособий.

### **6. Литература**

### *Нормативно-правовые акты*

- 1. Закон Российской Федерации «Об образовании в Российской Федерации» от 29.12.2012 № 273-ФЗ;
- 2. Конституция Российской Федерации;
- 3. Конвенция о правах ребенка;
- 4. Гражданский кодекс Российской Федерации;
- 5. Национальная доктрина образования в РФ на период до 2025 года;
- 6. ФЗ «Об основных гарантиях прав ребенка в РФ»;
- 7. «Программа модернизации образования в РФ до 2017 года»;
- 8. Указ Президента Российской Федерации «О национальной стратегии действий в интересах детей на 2012-2017 годы» № 761 от 01.06.2012;
- 9. Приказ Минобрнауки РФ от 29 августа 2013 г. № 1008.

# *Список литературы для педагога дополнительного образования:* **З**

- 1. Ларин, А.Е. Эстетическое воспитание –Мн.:Вышэйшая школа, 1992.
- 2. Петровский, И.И. справочник по фотографии. М.; Знание, 2001.

3. Усов, Ю.Н. Учебно-воспитательная деятельность в детских и подрастковых фотоколлективах. – М., 1987.

4. Питер, Коуп – «Азбука фотосъемки для детей: Цифровые и пленочные камеры», Арт-Родник, 2006 г.

- 5. <http://tips.pho.to/ru/>
- 6. <http://akvis.com/ru/articles/photo-history/index.php>
- 7. <http://www.photoshop-master.ru/>
- 8. <http://www.teachvideo.ru/course/127>